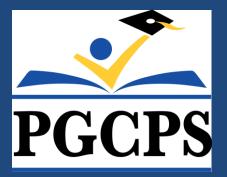

# Travel and Employee Reimbursements

Accounts Payable Department

August 21, 2019

## **Presentation Overview**

- Employee Reimbursement Overview
- Local Travel
- Non-Local Travel
- Using iExpense
- Accounts Payable Do's and Don'ts
- Additional Reference Materials
- Questions

## Employee Reimbursements Overview

**Employee Reimbursement System** 

• <u>ALL</u> employee reimbursement requests must be submitted using Oracle iExpense

**Types of Employee Reimbursements** 

- Local Reimbursable Travel (AP 4133)
- Non-Local Reimbursable Travel (AP 4134)

## Employee Reimbursements Purposes of Employee Reimbursement Procedures

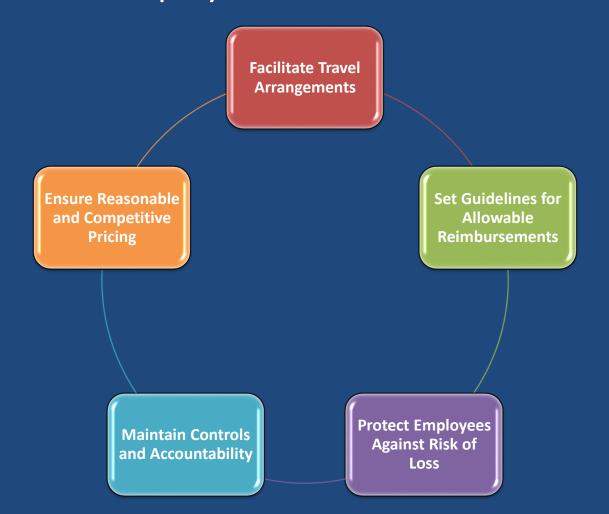

# Local Reimbursable Travel

### **Definition and Examples**

Local Business Travel Definition

Travel by school system employees

On official business matters

Within the metropolitan area

Not requiring an overnight stay

Examples for School-Based Personnel attending central office meetings or events

> Travel by school based personnel who are regularly required to travel between schools as part of their duties

> Employees requested to attend official meetings away from their assigned schools

# Local Reimbursable Travel

### Key Guidelines\*

#### AP 4133 Contents

- Key definitions
- Responsibilities of Travelers, Approvers and Others
- Requirements and procedures for submitting and approving reimbursements
- States that all requests must be submitted through iExpense

#### **Standard Mileage Rates**

- Set by the IRS each year effective January 1 of that year
- Current Rates
  - Effective January 1, 2019 – December 31, 2019
  - 58 cents per mile driven for business
  - Up 3.5 cents from previous year

#### **Other Standards**

- Requests must be submitted monthly
  - (Failure to submit timely may lead to denial)
- Employee meals are not reimbursable during local travel
- Parking Tolls/Receipts

   Scan and Attach all receipts in one .pdf document

\*See AP 4133 for full guidelines and procedures

## Local Reimbursable Travel Reimbursable Mileage Calculation

**Daily Reimbursable Distance** = Gross Miles – Commuting Miles

**Gross Miles** 

Commuting Miles  Total Miles Traveled on Day of Reimbursement Request

- Starting at home, each stop along the route and back home
- Regular Employee Commute
- Starting at home, to Base Work Location and back home

Definition

Non-Local Travel Definition

Travel expenses and other costs incident to the attendance at conferences, seminars, conventions or meetings which require the traveler to be in a travel status one or more nights outside of Prince George's County, and the surrounding Baltimore/Washington metropolitan area

\*See AP 4134 for full guidelines and procedures

## **Non-Local Travel** Pre-Approval Requirements

| Approvers                        | <ul> <li>All Non-Local travel for school employees requires the prior approval of:</li> <li>1. Authorized account managers;</li> <li>2. Associate Superintendents; and</li> <li>3. Chief of School Support and School Leadership</li> </ul> |
|----------------------------------|----------------------------------------------------------------------------------------------------|
| Approval<br>Timing               | Requests to travel must be approved <u>at least 15 business days prior</u> to<br>departure<br>Any financial obligations incurred by the traveler prior to receiving final<br>approval may become the responsibility of the traveler         |
| Travel<br>Services<br>Contractor | The traveler must make arrangements with the school system's approved travel service contractor (Globetrotter Travel) for all hotel, airfare or train arrangements                                                                          |

### **Components of Non-Local Travel Package**

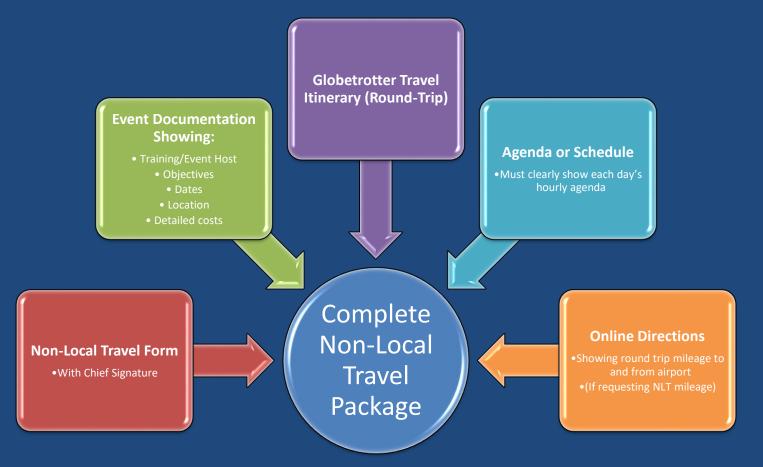

#### Please capture all events in one submission and scan all support/receipts as one .pdf document

### Non-Local Travel Form – Common Omissions/Issues

| PRINCE GEORGE'S COUNTY PUBLIC SCHOOLS                                                                                                    |  |  |
|----------------------------------------------------------------------------------------------------|--|--|
| PGCPS CHECK TRAVEL TYPE: Ludent Activity Fundsal                                                                                               |  |  |
| NON-LOCAL TRAVEL REQUEST DATE:                                                                                                    |  |  |
| 1. TRAVELER DATA                                                                                                    |  |  |
| NAME: JOB TITLE: EIN:                                                                                                    |  |  |
| SCHOOL or OFFICE: PREPARED BY: PHONE:                                                                                                    |  |  |
| 2. PURPOSE OF TRAVEL (Identify conference, convention, or meeting name and event location)                                                     |  |  |
| EVENT NAME:                                                                                                    |  |  |
|                                                                                                    |  |  |
| 3. TRAVEL STATUS DATA                                                                                                    |  |  |
| Dates of Travel: to<br>Dates of Event: to                                                                                                    |  |  |
| Dates of Event: to to Mode of Travel: (Air, Train, Car Rental, POV, etc.)                                                                      |  |  |
| 4. ESTIMATED TRAVEL COSTS                                                                                                    |  |  |
| 4. ESTIMATED TRAVEL COSTS<br>**Purchase orders must be created for both Globetrotter & Registration/Conference fees**                          |  |  |
| Airline/Train/Bus fare - Round Trip: \$0.00                                                                                                    |  |  |
| Hotel/Motel Accommodations: \$0.00                                                                                                    |  |  |
| Registration Fees/Conference Charges: \$0.00                                                                                                   |  |  |
| TOTAL HOTEL, TRANSP. & CONFERENCE: \$0.00                                                                                                    |  |  |
| 5. ESTIMATED OTHER COSTS AND MILEAGE                                                                                                    |  |  |
| ESTIMATED EXPENSES PAID TO TRAVELER UPON RETURN FROM BUSINESS TRAVEL WITH REQUIRED RECEIPTS VIA EXPENSE. Use Oracle Non Local Travel Template. |  |  |
| LIST: Tolls/Parking/Ground Transportation/Baggage/Other                                                                                        |  |  |
| 2 \$ - 4 \$ - \$0.00                                                                                                    |  |  |
| Mileage at approved rate per mile for Privately Owned Vehicle (POV)                                                                            |  |  |
| Total Reimbursable Miles: 0 x 0.580 \$0.00                                                                                                    |  |  |
| TOTAL OTHER & MILEAGE COSTS: \$0.00                                                                                                    |  |  |
| 6. REQUEST FOR PER DIEM - MEALS & INCIDENTALS ONLY                                                                                             |  |  |
| BUDGET CODE: 0000.0.000.0000.0000.5616.00000.00                                                                                                |  |  |
| Meals & Incidentals Per Diem:<br># Days in Travel Status: 0 Days \$5.00 Incidental Per Diem = \$0.00                                           |  |  |
| Breakfast: 0 x \$7.00 \$0.00                                                                                                    |  |  |
| Lunch: 0 x \$11.00 \$0.00<br>Dinner: 0 x \$23.00 \$0.00                                                                                        |  |  |
| " If meals are included at conference, per diem should not be requested.                                                                       |  |  |
| TOTAL Per Diem Payable to Traveler ~ \$0.00                                                                                                    |  |  |
| Signature of Travel Requestor TOTAL ESTIMATE: \$0.00                                                                                           |  |  |
| 7. APPROVAL SIGNATURES DATE:                                                                                                    |  |  |
| Principal                                                                                                    |  |  |
| Director Chief                                                                                                    |  |  |
| Chief Executive Officer                                                                                                    |  |  |
|                                                                                                    |  |  |
| Form 4134-1 revised 9/24/18                                                                                                    |  |  |

#### "Prepared By" Section

- Used by Accounts Payable as the contact for missing information or questions
- Section often left blank leading to potential processing delays

### **Estimated Other Costs and Mileage**

- These are total <u>estimated</u> cost by category including Ground, Parking, Baggage, etc.
- Ground Transportation Includes Taxi/Shuttle/Rideshare (Uber/Lyft)

#### **Per Diem for Food**

- Per diem is determined by the round trip travel itinerary (see AP 4134) and meals included during your event
- If a meal is included in the conference, then it must be deducted from the per diem request.

### **Amendments and Cancelations**

### Amendments

If you have incurred an expense that was not originally included or exceeded the estimate on your initial NLT:

- Then you will need to obtain an approved Amended NLT
- Write "AMENDED" at the top of the form
- Write in the omitted category and or corrected amounts
- Update the totals
- Have your immediate supervisor and Chief initial and date the changes
- Attach the fully approved Amended form (cover only) in iExpense with your iExpense entry

### Cancelations

#### In the event someone is unable to travel:

- You must notify Accounts Payable, Purchasing and Travel Service Contractor as soon as possible:
  - Accounts Payable: Sarah Harris (sarah3.harris@pgcps.org)
  - Purchasing: LaShawn Basham (LaShawn2.James@pgcps.org)
  - Travel Service Contractor: Globetrotter Travel (travel@globetrottermgmt.com)

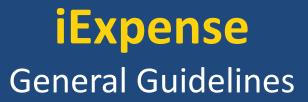

- <u>Do not</u> combine supplies/goods purchased for work with your personal items
- Write the business purpose of the purchase
- All support and receipts should be scanned as one .pdf document.
  - If you have several receipts write the line# of the entry that the receipt represents
- Food Purchases Required support
  - Meeting Agenda or Event Flyer
  - Sign in sheet/List of participants
- Detailed receipt must accompany charge slip
  - Receipts must show
    - Itemized Receipt
    - Proof of purchase
    - Zero Balance

## **Reference Materials and Contact Information**

### **Reference Materials**

Administrative Procedures: https://www.pgcps.org/generalcounsel/index.aspx?id=162596

This link includes:

- Local Reimbursable Travel (AP 4133)
- Non-Local Reimbursable Travel (AP 4134)
  - Attachment #1: Non-Local Travel Request Form
  - Attachment #2: Globetrotter Travel Contact Information

### **Contacts for Additional Information**

Esther Bush Accounts Payable Manager Esther.Bush@pgcps.org

J. Michael Dougherty Director of Financial Services Michael.Dougherty@pgcps.org

Michael Herbstman Chief Financial Officer Michael.Herbstman@pgcps.org

## **Questions and Answers**

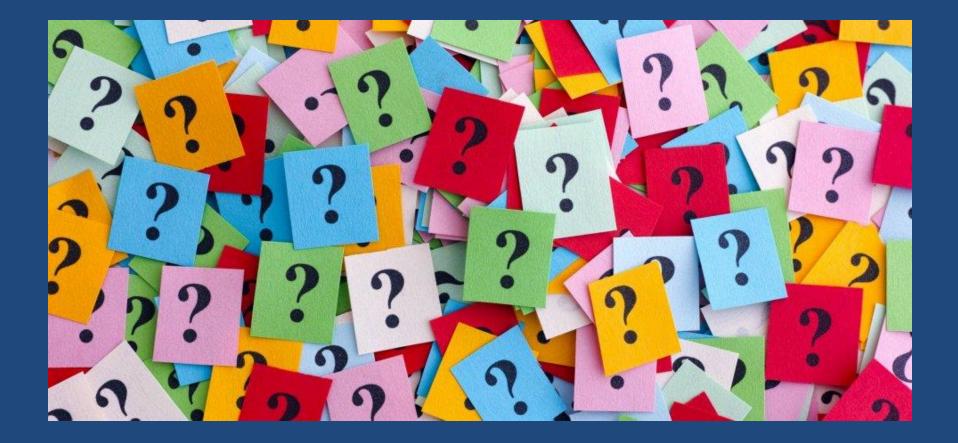